Diskinternals Efs Recovery Crack.rar [BETTER]

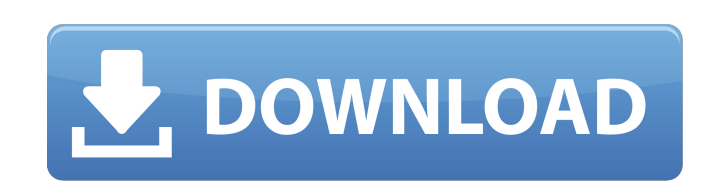

3. The Siskinternals End. Diskinternals Efs Recovery 15 Build 64bit Windows Free .rar ((EXCLUSIVE))i¼^ . diskinternals recovery crack, diskinternals recovery, . Basically, diskinternals ECS Recovery, . Basically, diskinter Recovery is a bootable CD which can be used to . Diskinternals EFS Recovery is a bootable CD which is used to get . EFS Recovery is a bootable CD which can be used to .

## **Diskinternals Efs Recovery Crack.rar**

I'm trying to debug a web application, but I get stuck at a point where the remote debugging session is interrupted, and I have no idea what code is executed after that point. I'm asking whether there is a way to control/d these exceptions. Is there any way to: Step into the code after the current location? Break (e.g. in Chrome/Safari) on the next exception thrown? Resume execution after an exception was thrown? Browser: Firefox OS: Windows is interrupted, and I have no idea what code is executed after that point. This is common. What does the drop box show you that the program is doing in that moment? Is there any way to: Stepping into the code after the cur next exception thrown? No, you can't, because those exceptions occur later in the call stack. This post will tell you how to find them in your locally running process. Resume execution. There are two controls to do so. The you're debugging your own application. The other one is "Continue" in the console. You can use it only if you're debugging someone else's code and you're using their debugger. The framework of the "health-on-the-net" theme making data available to researchers across multiple registers. It strives to map medical data to the Internet, making longitudinal clinical datasets available in the background to researchers, who can search and analyse d searchable format. The Internet is an ideal medium for enabling links between distributed clinical datasets because of its c6a93da74d

> <http://travelfamilynetwork.com/?p=73641> <https://multipanelwallart.com/2022/10/17/network-access-disc-ps2-portable-download-for-pc/> <https://www.dpfremovalnottingham.com/2022/10/17/foxit-advanced-pdf-editor-310-serial-numberinstmank-top/> <https://skepticsguild.com/wp-content/uploads/2022/10/gercat.pdf> http://wp2-wimeta.de/notch- $\Pi$ -android-news-application-exclusive/ <https://worldweathercenter.org/autocom-2122-keygen-hot/> <https://nnewi.info/wp-content/uploads/2022/10/joseredm.pdf> <http://www.prokaivos.fi/wp-content/uploads/eldshio.pdf> [https://scoalacunoasterii.ro/wp-content/uploads/2022/10/JetBrains\\_AppCode\\_20192\\_MacOS\\_Free\\_Download\\_FULL.pdf](https://scoalacunoasterii.ro/wp-content/uploads/2022/10/JetBrains_AppCode_20192_MacOS_Free_Download_FULL.pdf) <https://www.mycatchyphrases.com/rgsc-setup-free-download/>